# **hklpy Documentation**

**Brookhaven National Laboratory**

**Oct 24, 2020**

# **CONTENTS**

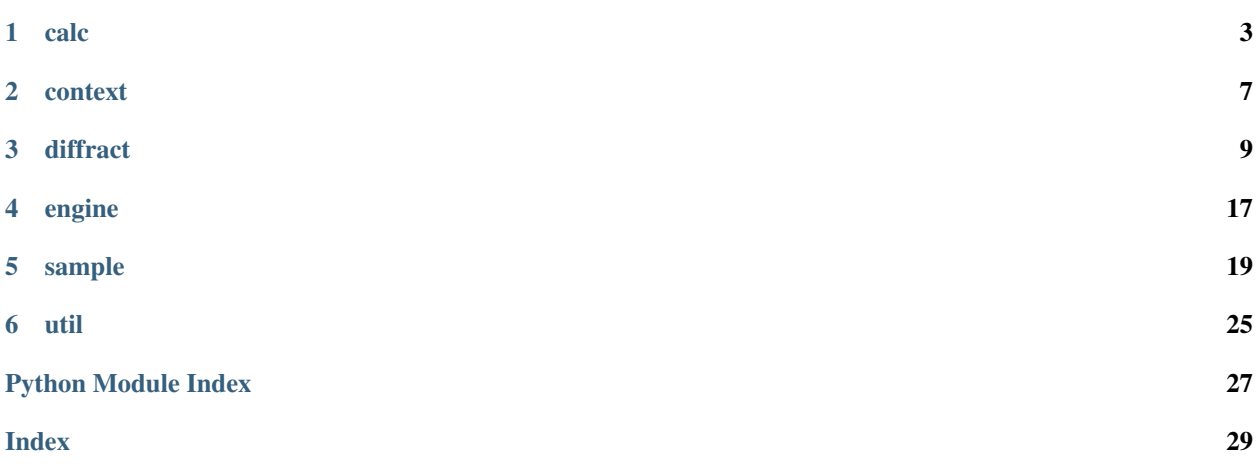

Diffractometer computation library with ophyd pseudopositioner support.

Based on the *hkl* library [\(https://repo.or.cz/hkl.git,](https://repo.or.cz/hkl.git) also <https://github.com/picca/hkl> but that repository may not be synchronized with the latest version from repo.or.cz). Documentation for *hkl* is here: [https://people.debian.org/~picca/](https://people.debian.org/~picca/hkl/hkl.html) [hkl/hkl.html](https://people.debian.org/~picca/hkl/hkl.html)

Integrates with ophyd pseudopositioners.

Documentation about *ophyd* and the *bluesky* framework [\(https://blueskyproject.io/\)](https://blueskyproject.io/).

Always import the gobject-introspection package first and require Hkl version 5.0, as in:

```
import gi
gi.require_version('Hkl', '5.0')
```
**from hkl.diffract import** E4CV

Contents:

### **ONE**

### **CALC**

<span id="page-6-2"></span><span id="page-6-1"></span><span id="page-6-0"></span>**class** hkl.calc.**CalcE4CH**(*\*\*kwargs*)

**\_\_init\_\_**(*\*\*kwargs*) Initialize self. See help(type(self)) for accurate signature.

**class** hkl.calc.**CalcE4CV**(*\*\*kwargs*)

**\_\_init\_\_**(*\*\*kwargs*) Initialize self. See help(type(self)) for accurate signature.

**class** hkl.calc.**CalcE6C**(*\*\*kwargs*)

**\_\_init\_\_**(*\*\*kwargs*) Initialize self. See help(type(self)) for accurate signature.

**class** hkl.calc.**CalcK4CV**(*\*\*kwargs*)

**\_\_init\_\_**(*\*\*kwargs*) Initialize self. See help(type(self)) for accurate signature.

**class** hkl.calc.**CalcK6C**(*\*\*kwargs*)

**\_\_init\_\_**(*\*\*kwargs*) Initialize self. See help(type(self)) for accurate signature.

**class** hkl.calc.**CalcMed2p3**(*\*\*kwargs*)

**\_\_init\_\_**(*\*\*kwargs*) Initialize self. See help(type(self)) for accurate signature.

**class** hkl.calc.**CalcPetra3\_p09\_eh2**(*\*\*kwargs*)

**\_\_init\_\_**(*\*\*kwargs*) Initialize self. See help(type(self)) for accurate signature.

**class** hkl.calc.**CalcRecip**(*dtype*, *engine='hkl'*, *sample='main'*, *lattice=None*, *degrees=True*, *units='user'*, *lock\_engine=False*, *inverted\_axes=None*) Reciprocal space calculations

Parameters

• **dtype**  $(str)$  $(str)$  $(str)$  – Diffractometer type (usually specified by a subclass)

- <span id="page-7-0"></span>• **engine** ([str,](https://docs.python.org/3/library/stdtypes.html#str) optional) – 'hkl', for example
- **sample** ([str,](https://docs.python.org/3/library/stdtypes.html#str) optional) Default sample name (default: 'main')
- **lattice** (Lattice, optional) Lattice to use with the default sample
- **degrees** ([bool,](https://docs.python.org/3/library/functions.html#bool) optional) Use degrees instead of radians (default: True)
- **units**  $({} 'user', )$  The type of units to use internally
- **lock\_engine** ([bool,](https://docs.python.org/3/library/functions.html#bool) optional) Don't allow the engine to be changed during the life of this object
- **inverted\_axes** ([list,](https://docs.python.org/3/library/stdtypes.html#list) optional) Names of axes to invert the sign of

#### **property Position**

Dynamically-generated physical motor position class

**\_\_init\_\_**(*dtype*, *engine='hkl'*, *sample='main'*, *lattice=None*, *degrees=True*, *units='user'*, *lock\_engine=False*, *inverted\_axes=None*) Initialize self. See help(type(self)) for accurate signature.

#### **\_get\_axis\_by\_name**(*name*)

Given an axis name, return the HklParameter

**Parameters name**  $(str)$  $(str)$  $(str)$  – If a name map is specified, this is the mapped name.

#### **\_invert\_physical\_positions**(*pos*)

Invert the physical axis positions based on the settings

Parameters **pos** (OrderedDict) – NOTE: Modified in-place

#### **add\_sample**(*sample*, *select=True*)

Add an HklSample

#### Parameters

- **sample** (HklSample instance) The sample name, or optionally an alreadycreated HklSample instance
- **select** ([bool,](https://docs.python.org/3/library/functions.html#bool) optional) Select the sample to focus calculations on

#### **property energy**

The energy associated with the geometry, in keV

#### **property engine\_locked**

If set, do not allow the engine to be changed post-initialization

**forward**(*position*, *engine=None*)

Forward-calculate a position from pseudo to real space

**forward\_iter**(*start*, *end*, *max\_iters*, *\**, *threshold=0.99*, *decision\_fcn=None*) Iteratively attempt to go from a pseudo start -> end position

For every solution failure, the position is moved back. For every success, the position is moved closer to the destination.

After up to max\_iters, the position can be reached, the solutions will be returned. Otherwise, ValueError will be raised stating the last position that was reachable and the corresponding motor positions.

#### **Parameters**

- **start** (Position) –
- **end** (Position) –
- **max\_iters** ([int](https://docs.python.org/3/library/functions.html#int)) Maximum number of iterations
- <span id="page-8-0"></span>• **threshold** ([float,](https://docs.python.org/3/library/functions.html#float) optional) – Normalized proximity to *end* position to stop iterating
- **decision\_fcn** (callable, optional) Function to choose a solution from several. Defaults to picking the first solution. The signature of the function should be as follows:

>> def decision(pseudo\_position, solution\_list): >> return solution\_list[0]

#### Returns solutions

#### Return type [list](https://docs.python.org/3/library/stdtypes.html#list)

Raises **[UnreachableError](#page-9-0) [\(ValueError\)](https://docs.python.org/3/library/exceptions.html#ValueError)** – Position cannot be reached The last valid HKL position and motor positions are accessible in this exception instance.

#### **property inverted\_axes**

The physical axis names to invert

#### **new\_sample**(*name*, *select=True*, *\*\*kwargs*)

Convenience function to add a sample by name

Keyword arguments are passed to the new HklSample initializer.

#### Parameters

- **name**  $(str)$  $(str)$  $(str)$  The sample name
- **select** ([bool,](https://docs.python.org/3/library/functions.html#bool) optional) Select the sample to focus calculations on

#### **property physical\_axes**

Physical (real) motor positions as an OrderedDict

#### **property physical\_positions**

Physical (real) motor positions

#### **property pseudo\_axes**

Ordered dictionary of axis name to position

#### **property pseudo\_axis\_names**

Pseudo axis names from the current engine

#### **property pseudo\_positions**

Pseudo axis positions/values from the current engine

#### **property sample\_name**

The name of the currently selected sample

#### **property units**

The units used for calculations

#### **update**()

Calculate the pseudo axis positions from the real axis positions

#### **property wavelength**

The wavelength associated with the geometry, in angstrom

#### **class** hkl.calc.**CalcSoleilMars**(*\*\*kwargs*)

#### **\_\_init\_\_**(*\*\*kwargs*)

Initialize self. See help(type(self)) for accurate signature.

**class** hkl.calc.**CalcSoleilSiriusKappa**(*\*\*kwargs*)

<span id="page-9-1"></span>**\_\_init\_\_**(*\*\*kwargs*) Initialize self. See help(type(self)) for accurate signature.

**class** hkl.calc.**CalcSoleilSiriusTurret**(*\*\*kwargs*)

**\_\_init\_\_**(*\*\*kwargs*) Initialize self. See help(type(self)) for accurate signature.

**class** hkl.calc.**CalcSoleilSixs**(*\*\*kwargs*)

**\_\_init\_\_**(*\*\*kwargs*) Initialize self. See help(type(self)) for accurate signature.

**class** hkl.calc.**CalcSoleilSixsMed1p2**(*\*\*kwargs*)

**\_\_init\_\_**(*\*\*kwargs*) Initialize self. See help(type(self)) for accurate signature.

**class** hkl.calc.**CalcSoleilSixsMed2p2**(*\*\*kwargs*)

**\_\_init\_\_**(*\*\*kwargs*) Initialize self. See help(type(self)) for accurate signature.

#### **class** hkl.calc.**CalcTwoC**(*\*\*kwargs*)

**\_\_init\_\_**(*\*\*kwargs*) Initialize self. See help(type(self)) for accurate signature.

**class** hkl.calc.**CalcZaxis**(*\*\*kwargs*)

**\_\_init\_\_**(*\*\*kwargs*) Initialize self. See help(type(self)) for accurate signature.

<span id="page-9-0"></span>**exception** hkl.calc.**UnreachableError**(*msg*, *pseudo*, *physical*) Position is unreachable.

#### **pseudo**

Last reachable pseudo position in the trajectory

#### Type sequence

**physical**

Corresponding physical motor positions

Type sequence

**\_\_init\_\_**(*msg*, *pseudo*, *physical*) Initialize self. See help(type(self)) for accurate signature.

hkl.calc.**\_keep\_physical\_position**(*func*) decorator: stores/restores the physical motor position during calculations

#### hkl.calc.**\_locked**(*func*)

a decorator for running a method with the instance's lock

hkl.calc.**default\_decision\_function**(*position*, *solutions*) The default decision function - returns the first solution

# **TWO**

# **CONTEXT**

<span id="page-10-1"></span><span id="page-10-0"></span>**class** hkl.context.**TemporaryGeometry**(*calc*) Context manager that restores physical geometry after a block of code

**\_\_init\_\_**(*calc*) Initialize self. See help(type(self)) for accurate signature.

**class** hkl.context.**UsingEngine**(*calc*, *engine*) Context manager that uses a calculation engine temporarily

**\_\_init\_\_**(*calc*, *engine*) Initialize self. See help(type(self)) for accurate signature.

### **THREE**

# **DIFFRACT**

<span id="page-12-0"></span>A local subclass of [hkl.diffract.Diffractometer](#page-13-0) for the desired diffractometer geometry must be created to define the reciprocal-space axes and customize the EPICS PVs used for the motor axes. Other capabilities are also customized in a local subclass.

Examples are provided after the source code documentation.

These are the diffractometer geometries provided by the  $hkl-c++$  library<sup>[1](#page-12-1)</sup>:

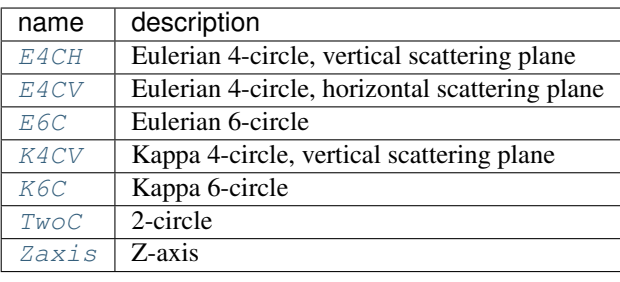

These special-use geometries are also provided by the  $hkl-c++ 1$ ibrary<sup>1</sup>:

- [Med2p3](#page-15-5)
- [Petra3\\_p09\\_eh2](#page-15-6)
- [SoleilMars](#page-15-7)
- [SoleilSiriusKappa](#page-15-8)
- [SoleilSiriusTurret](#page-15-9)
- [SoleilSixs](#page-15-10)
- [SoleilSixsMed1p2](#page-15-11)
- [SoleilSixsMed2p2](#page-15-12)

In all cases, see the hkl-c++ documentation for further information on these geometries.

<span id="page-12-1"></span><sup>1</sup> hkl-c++ documentation: <https://people.debian.org/~picca/hkl/hkl.html>

# <span id="page-13-2"></span><span id="page-13-1"></span>**3.1 Source code documentation**

### **3.1.1 diffract**

Support for diffractometer instances

BASE CLASS

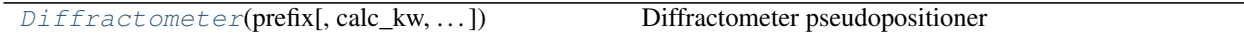

#### DIFFRACTOMETER GEOMETRIES

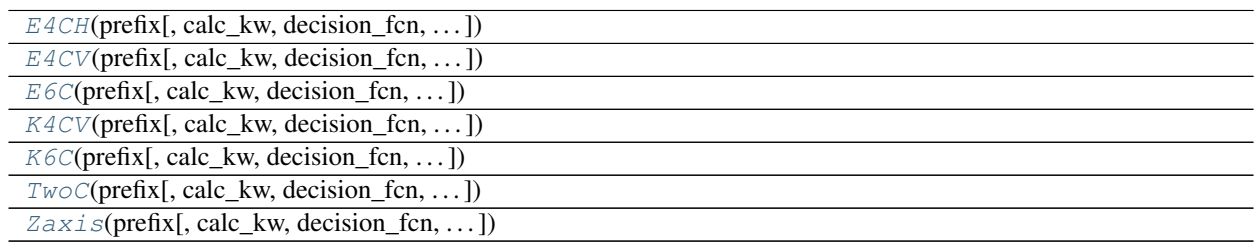

#### SPECIAL-USE DIFFRACTOMETER GEOMETRIES

| $Med2p3(prefix[, calc_kw, decision_fn, )$         |
|---------------------------------------------------|
| $Petra3_p09_eh2(prefix[, calc_kw,])$              |
| SoleilMars(prefix[, calc_kw, decision_fcn, ])     |
| SoleilSiriusKappa(prefix[, calc_kw, ])            |
| $SoleilSiriusTurret(prefix[, calc_kw,])$          |
| $Soleil Sixs$ (prefix[, calc_kw, decision_fcn, ]) |
| $SoleilSixSMed1p2(prefix[, calc_kw,])$            |
| $SoleilSixSMed2p2(prefix[, calc_kw,])$            |
|                                                   |

<span id="page-13-0"></span>**class** hkl.diffract.**Diffractometer**(*prefix*, *calc\_kw=None*, *decision\_fcn=None*, *calc\_inst=None*, *\**, *configuration\_attrs=None*, *read\_attrs=None*, *\*\*kwargs*)

Diffractometer pseudopositioner

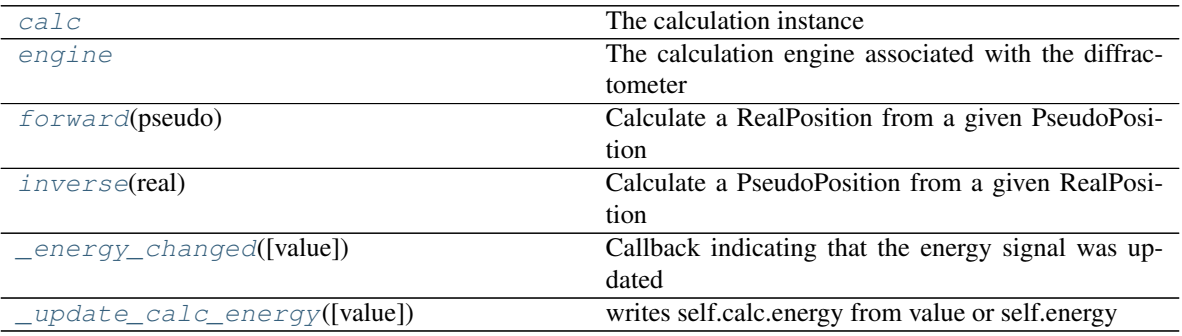

This has a corresponding calculation engine from **hklpy** that does forward and inverse calculations.

If instantiating a specific diffractometer class such as *E4C*, *E6C*, neither the *calc\_inst* or the *calc\_kw* parameters are required.

<span id="page-14-5"></span>However, there is the option to either pass in a calculation instance (with *calc\_inst*) or keywords for the default calculation class (using *calc\_kw*) to instantiate a new one.

#### **Parameters**

- **prefix**  $(str)$  $(str)$  $(str)$  PV prefix for all components
- **calc**  $kw$  ([dict,](https://docs.python.org/3/library/stdtypes.html#dict) optional) Initializer arguments for the calc class
- **decision\_fan** (callable, optional) The decision function to use when multiple solutions exist for a given forward calculation. Defaults to arbitrarily picking the first solution.
- read\_attrs ([list,](https://docs.python.org/3/library/stdtypes.html#list) optional) Read attributes default to all pseudo and real positioners
- **configuration\_attrs** ([list,](https://docs.python.org/3/library/stdtypes.html#list) optional) Defaults to the UB matrix and energy
- **parent** (Device, optional) Parent device
- **name** ([str,](https://docs.python.org/3/library/stdtypes.html#str) optional) Device name

#### **calc\_class**

Reciprocal calculation class used with this diffractometer. If None (as in *hkl.diffract.Diffractometer*, *calc\_inst* must be specified upon initialization.

#### Type sub-class of CalcRecip

#### See also:

```
hkl.diffract.E4CH, hkl.diffract.E4CV, hkl.diffract.E6C, hkl.diffract.
K4CVhkl.diffract.K6Chkl.diffract.Med2p3hkl.diffract.Petra3_p09_eh2,
hkl.diffract.SoleilMars, hkl.diffract.SoleilSiriusKappa, hkl.diffract.
SoleilSiriusTurret, hkl.diffract.SoleilSixs, hkl.diffract.SoleilSixsMed1p2,
hkl.diffract.SoleilSixsMed2p2, hkl.diffract.TwoC, hkl.diffract.Zaxis
```
#### <span id="page-14-4"></span>**\_\_init\_\_**(*prefix*, *calc\_kw=None*, *decision\_fcn=None*, *calc\_inst=None*, *\**, *configuration\_attrs=None*, *read\_attrs=None*, *\*\*kwargs*)

Initialize self. See help(type(self)) for accurate signature.

#### **property \_calc\_energy\_update\_permitted** return boolean *True* if permitted

#### <span id="page-14-2"></span>**\_energy\_changed**(*value=None*, *\*\*kwargs*)

Callback indicating that the energy signal was updated

Note: The *energy* signal is subscribed to this method in the *Diffractometer.* \_\_init\_\_() method.

#### <span id="page-14-3"></span>**\_update\_calc\_energy**(*value=None*, *\*\*kwargs*) writes self.calc.energy from value or self.energy

#### <span id="page-14-0"></span>**property calc**

The calculation instance

#### **check\_value**(*pos*)

Raise exception if pos is not within limits.

In a scan, a subset of the pseudo axes may be directed, which are given in a dict from a set message from the bluesky RunEngine.

<span id="page-14-1"></span>It is not permitted to scan both pseudo and real positioners.

#### <span id="page-15-15"></span>**property engine**

The calculation engine associated with the diffractometer

#### <span id="page-15-13"></span>**forward**(*pseudo*)

Calculate a RealPosition from a given PseudoPosition

Must be defined on the subclass.

**Parameters pseudo\_pos** (*PseudoPosition*) – The pseudo position input

Returns real\_position – The real position output

Return type RealPosition

#### <span id="page-15-14"></span>**inverse**(*real*)

Calculate a PseudoPosition from a given RealPosition

Must be defined on the subclass.

Parameters real\_position (RealPosition) – The real position input

Returns pseudo\_pos – The pseudo position output

Return type PseudoPosition

<span id="page-15-0"></span>**class** hkl.diffract.**E4CH**(*prefix*, *calc\_kw=None*, *decision\_fcn=None*, *calc\_inst=None*, *\**, *configuration\_attrs=None*, *read\_attrs=None*, *\*\*kwargs*)

<span id="page-15-1"></span>**class** hkl.diffract.**E4CV**(*prefix*, *calc\_kw=None*, *decision\_fcn=None*, *calc\_inst=None*, *\**, *configuration\_attrs=None*, *read\_attrs=None*, *\*\*kwargs*)

<span id="page-15-2"></span>**class** hkl.diffract.**E6C**(*prefix*, *calc\_kw=None*, *decision\_fcn=None*, *calc\_inst=None*, *\**, *configuration\_attrs=None*, *read\_attrs=None*, *\*\*kwargs*)

<span id="page-15-3"></span>**class** hkl.diffract.**K4CV**(*prefix*, *calc\_kw=None*, *decision\_fcn=None*, *calc\_inst=None*, *\**, *configuration\_attrs=None*, *read\_attrs=None*, *\*\*kwargs*)

<span id="page-15-4"></span>**class** hkl.diffract.**K6C**(*prefix*, *calc\_kw=None*, *decision\_fcn=None*, *calc\_inst=None*, *\**, *configuration\_attrs=None*, *read\_attrs=None*, *\*\*kwargs*)

<span id="page-15-5"></span>**class** hkl.diffract.**Med2p3**(*prefix*, *calc\_kw=None*, *decision\_fcn=None*, *calc\_inst=None*, *\**, *configuration\_attrs=None*, *read\_attrs=None*, *\*\*kwargs*)

<span id="page-15-6"></span>**class** hkl.diffract.**Petra3\_p09\_eh2**(*prefix*, *calc\_kw=None*, *decision\_fcn=None*, *calc\_inst=None*, *\**, *configuration\_attrs=None*, *read\_attrs=None*, *\*\*kwargs*)

<span id="page-15-7"></span>**class** hkl.diffract.**SoleilMars**(*prefix*, *calc\_kw=None*, *decision\_fcn=None*, *calc\_inst=None*, *\**, *configuration\_attrs=None*, *read\_attrs=None*, *\*\*kwargs*)

<span id="page-15-8"></span>**class** hkl.diffract.**SoleilSiriusKappa**(*prefix*, *calc\_kw=None*, *decision\_fcn=None*, *calc\_inst=None*, *\**, *configuration\_attrs=None*, *read\_attrs=None*, *\*\*kwargs*)

<span id="page-15-9"></span>**class** hkl.diffract.**SoleilSiriusTurret**(*prefix*, *calc\_kw=None*, *decision\_fcn=None*, *calc\_inst=None*, *\**, *configuration\_attrs=None*, *read\_attrs=None*, *\*\*kwargs*)

<span id="page-15-10"></span>**class** hkl.diffract.**SoleilSixs**(*prefix*, *calc\_kw=None*, *decision\_fcn=None*, *calc\_inst=None*, *\**, *configuration\_attrs=None*, *read\_attrs=None*, *\*\*kwargs*)

<span id="page-15-11"></span>**class** hkl.diffract.**SoleilSixsMed1p2**(*prefix*, *calc\_kw=None*, *decision\_fcn=None*, *calc\_inst=None*, *\**, *configuration\_attrs=None*, *read\_attrs=None*, *\*\*kwargs*)

<span id="page-15-12"></span>**class** hkl.diffract.**SoleilSixsMed2p2**(*prefix*, *calc\_kw=None*, *decision\_fcn=None*, *calc\_inst=None*, *\**, *configuration\_attrs=None*, *read\_attrs=None*, *\*\*kwargs*)

<span id="page-16-4"></span><span id="page-16-0"></span>**class** hkl.diffract.**TwoC**(*prefix*, *calc\_kw=None*, *decision\_fcn=None*, *calc\_inst=None*, *\**, *configuration\_attrs=None*, *read\_attrs=None*, *\*\*kwargs*)

<span id="page-16-1"></span>**class** hkl.diffract.**Zaxis**(*prefix*, *calc\_kw=None*, *decision\_fcn=None*, *calc\_inst=None*, *\**, *configuration\_attrs=None*, *read\_attrs=None*, *\*\*kwargs*)

### **3.2 Examples**

Demonstrate the setup of diffractometers using the *hkl* package.

- sim6c : simulated 6-circle
- k4cv: kappa 4-circle with EPICS PVs for motors
- k4cve : k4cv with energy from local control system

The *[sample](#page-22-0) [Examples](#page-24-0)* section describes how to setup a crystal sample with an orientation matrix.

#### <span id="page-16-3"></span>**3.2.1 sim6c: 6-circle with simulated motors**

It is useful, sometimes, to create a simulated diffractometer where the motor axes are provided by software simulations, rather than using the actual motors provided by the diffractometer.

The <code>ophyd.SoftPositioner $^2$  $^2$ </code> is such a software simulation.

Create the custom 6-circle subclass:

```
1 import gi
2 gi.require_version('Hkl', '5.0')
3 # MUST come before `import hkl`
4 import hkl.diffract
5 from ophyd import Component, PseudoSingle, SoftPositioner
6
7 class SimulatedE6C(hkl.diffract.E6C):
8 """E6C: Simulated (soft) 6-circle diffractometer"""
9
h = Component (PseudoSingle, ')
11 k = Component (PseudoSingle, '')
12 \mid 1 = Component (PseudoSingle, '')
13
14 mu = Component(SoftPositioner)
15 omega = Component(SoftPositioner)
16 chi = Component (SoftPositioner)
17 phi = Component(SoftPositioner)
18 gamma = Component (SoftPositioner)
19 delta = Component(SoftPositioner)
2021 def __init__(self, *args, **kwargs):
\frac{1}{22} \frac{1}{2} \frac{1}{2} \frac{1}{2} \frac{1}{2} \frac{1}{2} \frac{1}{2} \frac{1}{2} \frac{1}{2} \frac{1}{2} \frac{1}{2} \frac{1}{2} \frac{1}{2} \frac{1}{2} \frac{1}{2} \frac{1}{2} \frac{1}{2} \frac{1}{2} \frac{1}{2} \frac{1}{2} \frac{1}{2} \frac{1}{2} 
23 start the SoftPositioner objects with initial values
24 """"
25 super(). init (*args, **kwargs)26 for axis in self.real_positioners:
27 axis.move (0)
```
<span id="page-16-2"></span><sup>2</sup> ophyd.SoftPositioner: <https://blueskyproject.io/ophyd/positioners.html#ophyd.positioner.SoftPositioner>

Create an instance of this diffractometer with:

sim6c = SimulatedE6C('', name='sim6c')

### **3.2.2 k4cv : kappa 4-circle with EPICS motor PVs**

To control a kappa diffractometer (in 4-circle geometry with vertical scattering plane) where the motor axes are provided by EPICS PVs, use *ophyd.EpicsMotor*. [3](#page-17-0)

In this example, we know from our local control system that the kappa motors have these PVs:

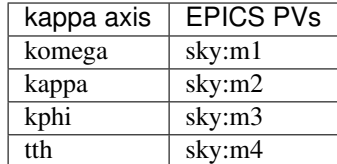

Create the custom kappa 4-circle subclass:

```
1 import gi
2 gi.require_version('Hkl', '5.0')
3 # MUST come before `import hkl`
4 import hkl.diffract
5 from ophyd import Component, PseudoSingle, EpicsMotor
6
7 class KappaK4CV(hkl.diffract.K4CV):
8 """K4CV: kappa diffractometer in 4-circle geometry"""
9
10 h = Component (PseudoSingle, '')
11 k = Component (PseudoSingle, '')
12 \mid 1 = Component (PseudoSingle, '')
13
14 komega = Component (EpicsMotor, "sky:m1")
15 kappa = Component(EpicsMotor, "sky:m2")
16 kphi = Component(EpicsMotor, "sky:m3")
17 tth = Component (EpicsMotor, "sky:m4")
```
Create an instance of this diffractometer with:

```
k4cv = KappaK4CV('', name='k4cv')
```
### **3.2.3 k4cve : k4cv with energy from local control system**

Extend the k4cv example above to use the energy as provided by the local control system. In this example, assume these are the PVs to be used:

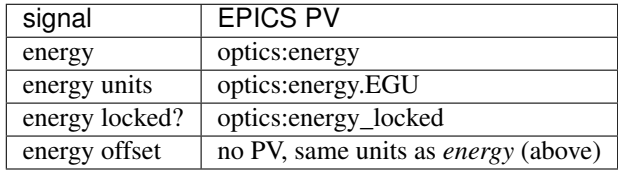

<span id="page-17-0"></span><sup>3</sup> ophyd.EpicsMotor: [https://blueskyproject.io/ophyd/builtin-devices.html?highlight=epicsmotor#ophyd.epics\\_motor.EpicsMotor](https://blueskyproject.io/ophyd/builtin-devices.html?highlight=epicsmotor#ophyd.epics_motor.EpicsMotor)

The *energy locked?* signal is a flag controlled by the user that controls whether (or not) the *energy* signal will update the wavelength of the diffractometer's *calc* engine. We expect this to be either 1 (update the calc engine) or 0 (do NOT update the calc engine).

We'll also create a (non-EPICS) signal to provide for an energy offset (in the same units as the control system energy). This offset will be *added* to the control system energy (in [\\_update\\_calc\\_energy\(\)](#page-14-3)), before conversion of the units to *keV* and then setting the diffractometer's *calc* engine energy:

calc engine *energy* (keV) = control system *energy* + *offset*

which then sets the wavelength:

calc engine *wavelength* (angstrom) =  $h\nu$  / calc engine *energy* 

 $(h\nu = 12.39842$  angstrom  $\cdot$  keV) and account for the units of the control system *energy*. To combine all this, we define a new python class starting similar to *KappaK4CV* above, and adding the energy signals. Create the custom kappa 4-circle subclass with energy:

```
1 import gi
2 \mid qi.\nrequire\_version('Hkl', '5.0')3 # MUST come before `import hkl`
4 import hkl.diffract
5 from ophyd import Component
6 from ophyd import PseudoSingle
7 from ophyd import EpicsSignal, EpicsMotor, Signal
8 import pint
9
10 class KappaK4CV_Energy(hkl.diffract.K4CV):
\frac{1}{11} \frac{1}{11} \frac{1}{11} \frac{1}{11} \frac{1}{11} \frac{1}{11}12 | K4CV: kappa diffractometer in 4-circle geometry with energy
\frac{13}{13} """"
14
h = Component (PseudoSingle, '')
16 k = Component (PseudoSingle, '')
17 | 1 = Component (PseudoSingle, '')
18
19 komega = Component(EpicsMotor, "sky:m1")
20 kappa = Component (EpicsMotor, "sky:m2")
21 | kphi = Component (EpicsMotor, "sky:m3")
22 tth = Component (EpicsMotor, "sky:m4")
23
24 energy = Component (EpicsSignal, "optics: energy")
25 energy_units = Component (EpicsSignal, "optics: energy. EGU")
26 energy_offset = Component (Signal, value=0)
27 energy_update_calc_flag = Component (
28 EpicsSignal,
29 "optics:energy_locked")
```
Create an instance of this diffractometer with:

 $k4cve = KappaK4CV_EnerqV'$ , name='k4cve')

Note: If you get a log message such as this on the console:

W Fri-09:12:16 - k4cve **not** fully connected, k4cve.calc.energy **not** updated

this informs you the update cannot happen until all EPICS PVs are connected. The following code, will create the object, wait for all PVs to connect, then update the *calc* engine:

```
k4cve = KappaK4CV_Energy('', name='k4cve')
k4cve.wait_for_connection()
k4cve._energy_changed(k4cve.energy.get())
```
To set the energy offset from the command line:

```
%mov k4cve.energy_offset 50
```
which means the diffractometer (assuming the control system uses "eV" units) will use an energy that is 50 eV *higher* than the control system reports. The diffractometer's *calc* engine will only be updated when the energy signal is next updated. To force an update to the calc engine, call \_energy\_changed() directly with the energy value as the argument:

```
k4cve._energy_changed()
```
But this only works when the optics:energy\_locked PV is 1 (permitted to update the calc engine energy). To update the diffractometer's *calc* engine energy and bypass the k4cve.energy\_update\_calc\_flag signal, call this command:

```
k4cve._update_calc_energy()
```
Finally, to set the energy of the diffractometer's *calc* engine, use one of these two methods:

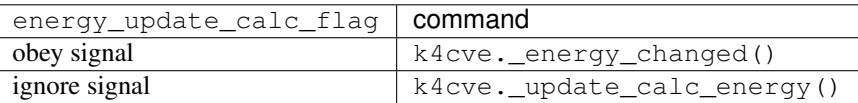

Each of these two methods will accept an optional value argument which, if provided, will be used in place of the energy signal from the control system.

### **FOUR**

# **ENGINE**

<span id="page-20-2"></span><span id="page-20-1"></span><span id="page-20-0"></span>**class** hkl.engine.**CalcParameter**(*param*, *geometry*, *\*args*, *\*\*kwargs*)

Like calc parameter but needs reference to a geometry object. Updates to the parameter should be propagated back to the geometry.

#### **Parameters**

- **param** (HklParameter) –
- **geometry** (Geomery object) –

**\_\_init\_\_**(*param*, *geometry*, *\*args*, *\*\*kwargs*) Initialize self. See help(type(self)) for accurate signature.

#### **property fit**

True if the parameter can be fit or not

**class** hkl.engine.**Engine**(*calc*, *engine*, *engine\_list*) HKL calculation engine

**\_\_init\_\_**(*calc*, *engine*, *engine\_list*) Initialize self. See help(type(self)) for accurate signature.

#### **property \_units**

The (internal) units used for calculations

#### **property engine**

The calculation engine

#### **property mode**

HKL calculation mode (see also *HklCalc.modes*)

#### **property units**

The units used for calculations

#### **update**()

Calculate the pseudo axis positions from the real axis positions

### **class** hkl.engine.**Parameter**(*param*, *units='user'*, *name=None*, *inverted=False*)

HKL library parameter object

Example:

```
Parameter(
        name='None (internally: ux)',
        limits=(min=-180.0, max=180.0),
        value=0.0,
        fit=True,
```
(continues on next page)

(continued from previous page)

```
inverted=False,
units='Degree')
```
**\_\_init\_\_**(*param*, *units='user'*, *name=None*, *inverted=False*) Initialize self. See help(type(self)) for accurate signature.

#### **property default\_units**

A string representing the default unit type

#### **property fit**

True if the parameter can be fit or not

**property hkl\_parameter** The HKL library parameter object

**property inverted** Is the value inverted internally?

**property user\_units** A string representing the user unit type

#### **class** hkl.engine.**Solution**(*engine*, *list\_item*, *class\_*) solution of the conversion from (hkl) to axes

**\_\_init\_\_**(*engine*, *list\_item*, *class\_*) Initialize self. See help(type(self)) for accurate signature.

### **FIVE**

### **SAMPLE**

<span id="page-22-2"></span><span id="page-22-1"></span><span id="page-22-0"></span>**class** hkl.sample.**HklSample**(*calc*, *sample=None*, *units='user'*, *\*\*kwargs*) Represents a sample in diffractometer calculations

#### Parameters

- **calc** (instance of CalcRecip) Reciprocal space calculation class
- **name**  $(str)$  $(str)$  $(str)$  A user-defined name used to refer to the sample
- **sample** (Hkl. Sample, optional) A Sample instance from the wrapped Hkl library. Created automatically if not specified.
- **units** ({'user', 'default'}) Units to use
- **lattice** (np.ndarray, optional) The lattice
- **U** (np.ndarray, optional) The crystal orientation matrix, U
- **UB** (np.ndarray, optional) The UB matrix, where U is the crystal orientation matrix and B is the transition matrix of a non-orthonormal (the reciprocal of the crystal) in an orthonormal system
- **ux** (np.ndarray, optional) ux part of the U matrix
- **uy** (np.ndarray, optional) uy part of the U matrix
- **uz** (np.ndarray, optional) uz part of the U matrix
- **reflections** All reflections for the current sample in the form:

 $[(h, k, 1), ...,]$ 

This assumes the hkl engine is used; generally, the ordered set of positions for the engine in-use should be specified.

#### **property U**

The crystal orientation matrix, U

#### **property UB**

The UB matrix, where U is the crystal orientation matrix and B is the transition matrix of a nonorthonormal (the reciprocal of the crystal) in an orthonormal system

If written to, the B matrix will be kept constant:  $U * B = UB \rightarrow U = UB * B^2 - 1$ 

**\_\_init\_\_**(*calc*, *sample=None*, *units='user'*, *\*\*kwargs*) Initialize self. See help(type(self)) for accurate signature.

#### **\_create\_reflection**(*h*, *k*, *l*, *detector=None*)

Create a new reflection with the current geometry/detector

#### <span id="page-23-0"></span>**\_refl\_matrix**(*fcn*)

Get a reflection angle matrix

**add\_reflection**(*h*, *k*, *l*, *position=None*, *detector=None*, *compute\_ub=False*) Add a reflection, optionally specifying the detector to use

Parameters

- **h** ([float](https://docs.python.org/3/library/functions.html#float)) Reflection h
- $\mathbf{k}$  (*[float](https://docs.python.org/3/library/functions.html#float)*) Reflection k
- $\mathbf{1}$  (*[float](https://docs.python.org/3/library/functions.html#float)*) Reflection l
- **detector** (Hkl.Detector, optional) The detector
- **position** ([tuple](https://docs.python.org/3/library/stdtypes.html#tuple) or namedtuple, optional) The physical motor position that this reflection corresponds to If not specified, the current geometry of the calculation engine is assumed.
- **compute\_ub** ([bool,](https://docs.python.org/3/library/functions.html#bool) optional) Calculate the UB matrix with the last two reflections

#### **affine**()

Make the sample transform affine

#### **clear\_reflections**()

Clear all reflections for the current sample

#### **compute\_UB**(*r1*, *r2*)

Compute the UB matrix with two reflections

Using the Busing and Levy method, compute the UB matrix for two sample reflections, r1 and r2.

Note that this modifies the internal state of the sample and does not return a UB matrix. To access it after computation, see *Sample.UB*.

#### **Parameters**

- **r1** (HklReflection) Reflection 1
- **r2** (HklReflection) Reflection 2

#### **property hkl\_calc**

The HklCalc instance associated with the sample

#### **property hkl\_sample**

The HKL library sample object

#### **property lattice**

The lattice (a, b, c, alpha, beta, gamma)

a, b, c [nm] alpha, beta, gamma [deg]

#### **property name**

The name of the currently selected sample

**property reciprocal**

The reciprocal lattice

#### **property reflections**

All reflections for the current sample in the form:  $[(h, k, l), \dots]$ 

#### **remove\_reflection**(*refl*)

Remove a specific reflection

<span id="page-24-1"></span>**property ux** ux part of the U matrix

**property uy** uy part of the U matrix

**property uz** uz part of the U matrix

hkl.sample.**check\_lattice**(*lattice*) Check an Hkl.Lattice for validity

Raises **[ValueError](https://docs.python.org/3/library/exceptions.html#ValueError)** –

# <span id="page-24-0"></span>**5.1 Examples**

We limit our examples here to just a few brief examples will show how to define a sample, its crystal lattice, and orient the crystal to position it using reciprocal space coordinates. We'll leave it to others (for now) to show more comprehensive examples that show additional capabilities, such as limiting the ranges of the motors for acceptable solutions of the *forward* calculation from (*hkl*) to motor positions.

These examples use a diffractometer object called fourc which we'll take to be an instance of a 4-circle diffractometer in vertical scattering geometry (*E4CV*) with simulated motors. (This is similar to the 6-circle example *[sim6c:](#page-16-3) [6-circle with simulated motors](#page-16-3)*.)

```
1 import gi
2 \midgi.require_version('Hkl', '5.0')
3 # MUST come before `import hkl`
4 import hkl.diffract
5 from ophyd import Component, PseudoSingle, SoftPositioner
6
7 class SimulatedE4CV(hkl.diffract.E4CV):
8
9 h = Component(PseudoSingle, '')
10 k = Component (PseudoSingle, '')
1 = Component (PseudoSingle, '')
12
13 omega = Component (SoftPositioner)
14 chi = Component (SoftPositioner)
15 phi = Component(SoftPositioner)
16 tth = Component(SoftPositioner)
17
18 def __init_(self, *args, **kwargs):
\frac{19}{19} \frac{19}{19} \frac{19}{19} \frac{19}{19} \frac{19}{19} \frac{19}{19} \frac{19}{19} \frac{19}{19} \frac{19}{19} \frac{19}{19} \frac{19}{19} \frac{19}{19} \frac{19}{19} \frac{19}{19} \frac{19}{19} \frac{19}{19} \frac{19}{19} \frac{19}{19} \frac{120 start the SoftPositioner objects with initial values
21 \ldots \ldots \ldots \ldots \ldots22 super(). init (*args, **kwargs)23 for axis in self.real_positioners:
24 axis.move (0)
```
Then, create the fourc object for these examples:

```
fourc = SimulatedE4CV('', name='fourc')
```
### **5.1.1 define a sample with a lattice**

Define a sample with the name *EuPtIn4\_eh1\_ver* and define its crystal lattice. Use angstroms as units for the unit cell edges and degrees for the angles.

```
from hkl.util import Lattice
fourc.calc.new_sample('EuPtIn4_eh1_ver',
    lattice=Lattice(
        a=4.542, b=16.955, c=7.389,
        alpha=90.0, beta=90.0, gamma=90.0))
```
### **5.1.2 define an orientation matrix**

This is a brief example to define two reflections and then apply the method of Busing  $\&$  Levy<sup>[1](#page-25-0)</sup> to calculate an orientation matrix.

For this example, the reflection positions were found at a wavelength of 1.62751693358 angstroms.

```
fourc.calc. wavelength = 1.62751693358
```
We found the (080) reflection at these motor positions:

```
p = fourc.calc.Position(
    omega=22.31594, chi=89.1377, phi=0, tth=45.15857)
```
Associate *p* (the motor positions) with the (*080*) reflection:

```
r1 = fourc.calc.sample.add_reflection(0, 8, 0, p)
```
Do the same for the (*0 12 1*) reflection:

```
p = fourc.calc.Position(
   omega=34.96232, chi=78.3139, phi=0, tth=71.8007)
r2 = fourc.classample.add_reflection(0, 12, 1, p)
```
Compute the UB matrix:

fourc.calc.sample.compute\_UB(r1, r2)

See the  $hkl-c++$  documentation<sup>[2](#page-25-1)</sup> for more details.

### **5.1.3 compute the motor positions for a reflection**

Compute the motor positions for the (*100*) reflection:

```
fourc.forward(1,0,0)
```
This can be assigned to a python object:

```
p = fourc.forward(0,1,1)
```

```
1 Acta Cryst 22 (1967) 457-464
```
<span id="page-25-1"></span><sup>2</sup> *hkl-c++* documentation: <https://people.debian.org/~picca/hkl/hkl.html>

Then, the motor positions can be accessed: p.omega, p.chi, p.phi, p.tth.

These are the motor angles computed as the first solution:

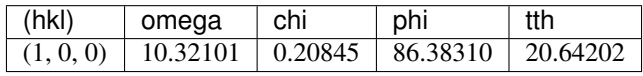

# **SIX**

# **UTIL**

```
hkl.util.Lattice
    alias of hkl.util.LatticeTuple
hkl.util.get_position_tuple(axis_names, class_name='Position')
hkl.util.hkl_euler_matrix(euler_x, euler_y, euler_z)
hkl.util.new_detector(dtype=0)
    Create a new HKL-library detector
hkl.util.to_hkl(arr)
    Convert a numpy ndarray to an hkl Matrix
         Parameters arr (ndarray) –
         Returns
         Return type Hkl.Matrix
hkl.util.to_numpy(mat)
```

```
Convert an hkl Matrix to a numpy ndarray
```
Parameters mat (Hkl.Matrix)-

Returns

Return type ndarray

# **PYTHON MODULE INDEX**

# <span id="page-30-0"></span>h

hkl.calc, [3](#page-6-1) hkl.context, [7](#page-10-0) hkl.diffract, [10](#page-13-1) hkl.engine, [17](#page-20-1) hkl.sample, [19](#page-22-1) hkl.util, [25](#page-28-1)

### **INDEX**

### <span id="page-32-0"></span>Symbols

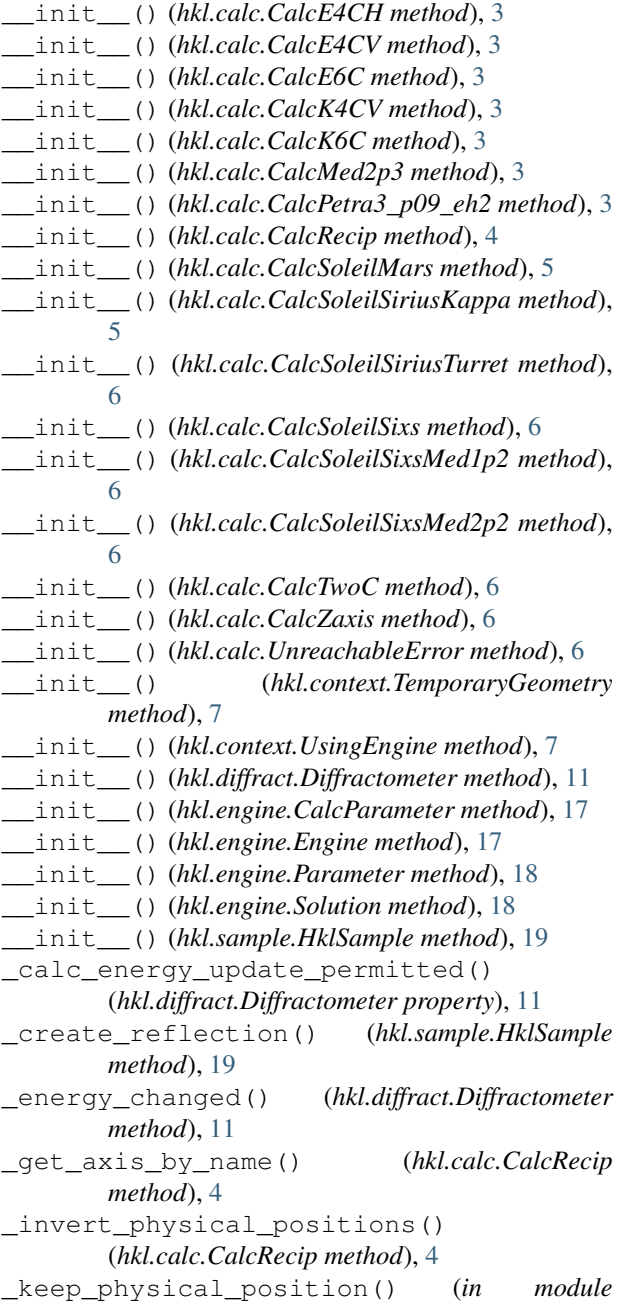

```
hkl.calc), 6
_locked() (in module hkl.calc), 6
_refl_matrix() (hkl.sample.HklSample method), 19
_units() (hkl.engine.Engine property), 17
_update_calc_energy()
         (hkl.diffract.Diffractometer method), 11
```
# A

```
add_reflection() (hkl.sample.HklSample method),
        20add_sample() (hkl.calc.CalcRecip method), 4
affine() (hkl.sample.HklSample method), 20
```
### C

```
calc() (hkl.diffract.Diffractometer property), 11
calc_class (hkl.diffract.Diffractometer attribute), 11
CalcE4CH (class in hkl.calc), 3
CalcE4CV (class in hkl.calc), 3
CalcE6C (class in hkl.calc), 3
CalcK4CV (class in hkl.calc), 3
CalcK6C (class in hkl.calc), 3
CalcMed2p3 (class in hkl.calc), 3
CalcParameter (class in hkl.engine), 17
CalcPetra3_p09_eh2 (class in hkl.calc), 3
CalcRecip (class in hkl.calc), 3
CalcSoleilMars (class in hkl.calc), 5
CalcSoleilSiriusKappa (class in hkl.calc), 5
CalcSoleilSiriusTurret (class in hkl.calc), 6
CalcSoleilSixs (class in hkl.calc), 6
CalcSoleilSixsMed1p2 (class in hkl.calc), 6
CalcSoleilSixsMed2p2 (class in hkl.calc), 6
CalcTwoC (class in hkl.calc), 6
CalcZaxis (class in hkl.calc), 6
check_lattice() (in module hkl.sample), 21
check_value() (hkl.diffract.Diffractometer method),
         11
clear_reflections() (hkl.sample.HklSample
        method), 20
compute_UB() (hkl.sample.HklSample method), 20
```
### D

default\_decision\_function() (*in module*

*hkl.calc*), [6](#page-9-1) default\_units() (*hkl.engine.Parameter property*), [18](#page-21-0)

Diffractometer (*class in hkl.diffract*), [10](#page-13-2)

# E

E4CH (*class in hkl.diffract*), [12](#page-15-15) E4CV (*class in hkl.diffract*), [12](#page-15-15) E6C (*class in hkl.diffract*), [12](#page-15-15) energy() (*hkl.calc.CalcRecip property*), [4](#page-7-0) Engine (*class in hkl.engine*), [17](#page-20-2) engine() (*hkl.diffract.Diffractometer property*), [11](#page-14-5) engine() (*hkl.engine.Engine property*), [17](#page-20-2) engine\_locked() (*hkl.calc.CalcRecip property*), [4](#page-7-0)

# F

fit() (*hkl.engine.CalcParameter property*), [17](#page-20-2) fit() (*hkl.engine.Parameter property*), [18](#page-21-0) forward() (*hkl.calc.CalcRecip method*), [4](#page-7-0) forward() (*hkl.diffract.Diffractometer method*), [12](#page-15-15) forward\_iter() (*hkl.calc.CalcRecip method*), [4](#page-7-0)

# G

get\_position\_tuple() (*in module hkl.util*), [25](#page-28-2)

# H

hkl.calc module, [3](#page-6-2) hkl.context module, [7](#page-10-1) hkl.diffract module, [10](#page-13-2) hkl.engine module, [17](#page-20-2) hkl.sample module, [19](#page-22-2) hkl.util module, [25](#page-28-2) hkl\_calc() (*hkl.sample.HklSample property*), [20](#page-23-0) hkl\_euler\_matrix() (*in module hkl.util*), [25](#page-28-2) hkl\_parameter() (*hkl.engine.Parameter property*), [18](#page-21-0) hkl\_sample() (*hkl.sample.HklSample property*), [20](#page-23-0)

```
HklSample (class in hkl.sample), 19
```
# I

inverse() (*hkl.diffract.Diffractometer method*), [12](#page-15-15) inverted() (*hkl.engine.Parameter property*), [18](#page-21-0) inverted\_axes() (*hkl.calc.CalcRecip property*), [5](#page-8-0)

# K

K4CV (*class in hkl.diffract*), [12](#page-15-15) K6C (*class in hkl.diffract*), [12](#page-15-15)

# L

Lattice (*in module hkl.util*), [25](#page-28-2) lattice() (*hkl.sample.HklSample property*), [20](#page-23-0)

# M

Med2p3 (*class in hkl.diffract*), [12](#page-15-15) mode() (*hkl.engine.Engine property*), [17](#page-20-2) module hkl.calc, [3](#page-6-2) hkl.context, [7](#page-10-1) hkl.diffract, [10](#page-13-2) hkl.engine, [17](#page-20-2) hkl.sample, [19](#page-22-2) hkl.util, [25](#page-28-2)

# N

name() (*hkl.sample.HklSample property*), [20](#page-23-0) new\_detector() (*in module hkl.util*), [25](#page-28-2) new\_sample() (*hkl.calc.CalcRecip method*), [5](#page-8-0)

# P

```
Parameter (class in hkl.engine), 17
Petra3_p09_eh2 (class in hkl.diffract), 12
physical (hkl.calc.UnreachableError attribute), 6
physical_axes() (hkl.calc.CalcRecip property), 5
physical_positions() (hkl.calc.CalcRecip prop-
        erty), 5
Position() (hkl.calc.CalcRecip property), 4
pseudo (hkl.calc.UnreachableError attribute), 6
pseudo_axes() (hkl.calc.CalcRecip property), 5
pseudo_axis_names() (hkl.calc.CalcRecip prop-
        erty), 5
pseudo_positions() (hkl.calc.CalcRecip prop-
        erty), 5
```
# R

reciprocal() (*hkl.sample.HklSample property*), [20](#page-23-0) reflections() (*hkl.sample.HklSample property*), [20](#page-23-0) remove\_reflection() (*hkl.sample.HklSample method*), [20](#page-23-0)

# S

sample\_name() (*hkl.calc.CalcRecip property*), [5](#page-8-0) SoleilMars (*class in hkl.diffract*), [12](#page-15-15) SoleilSiriusKappa (*class in hkl.diffract*), [12](#page-15-15) SoleilSiriusTurret (*class in hkl.diffract*), [12](#page-15-15) SoleilSixs (*class in hkl.diffract*), [12](#page-15-15) SoleilSixsMed1p2 (*class in hkl.diffract*), [12](#page-15-15) SoleilSixsMed2p2 (*class in hkl.diffract*), [12](#page-15-15) Solution (*class in hkl.engine*), [18](#page-21-0)

# T

TemporaryGeometry (*class in hkl.context*), [7](#page-10-1)

to\_hkl() (*in module hkl.util*), [25](#page-28-2) to\_numpy() (*in module hkl.util*), [25](#page-28-2) TwoC (*class in hkl.diffract*), [13](#page-16-4)

# $\cup$

U() (*hkl.sample.HklSample property*), [19](#page-22-2) UB() (*hkl.sample.HklSample property*), [19](#page-22-2) units() (*hkl.calc.CalcRecip property*), [5](#page-8-0) units() (*hkl.engine.Engine property*), [17](#page-20-2) UnreachableError, [6](#page-9-1) update() (*hkl.calc.CalcRecip method*), [5](#page-8-0) update() (*hkl.engine.Engine method*), [17](#page-20-2) user\_units() (*hkl.engine.Parameter property*), [18](#page-21-0) UsingEngine (*class in hkl.context*), [7](#page-10-1) ux() (*hkl.sample.HklSample property*), [20](#page-23-0) uy() (*hkl.sample.HklSample property*), [21](#page-24-1) uz() (*hkl.sample.HklSample property*), [21](#page-24-1)

# W

wavelength() (*hkl.calc.CalcRecip property*), [5](#page-8-0)

# Z

Zaxis (*class in hkl.diffract*), [13](#page-16-4)